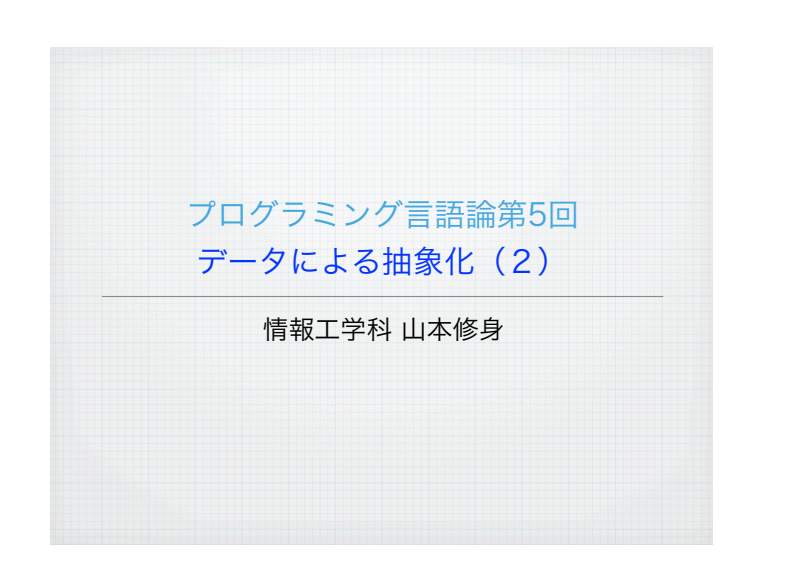

# 前回の復習(3) 与えられたS式を評価しないでそのまま値とするための特殊形式とし て,quoteが定義されている. 4 (quote S式) 通常, 上記形式で書かなくても, '(クオート)をS式の先頭に置くこ とで同じ意味となる.

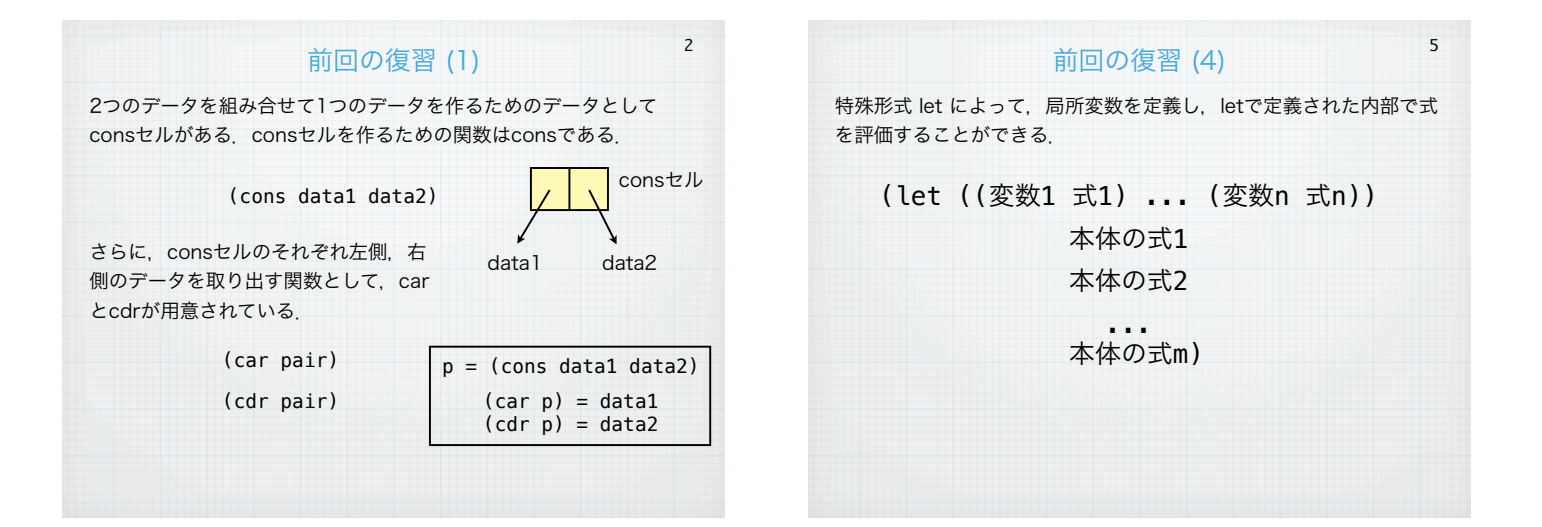

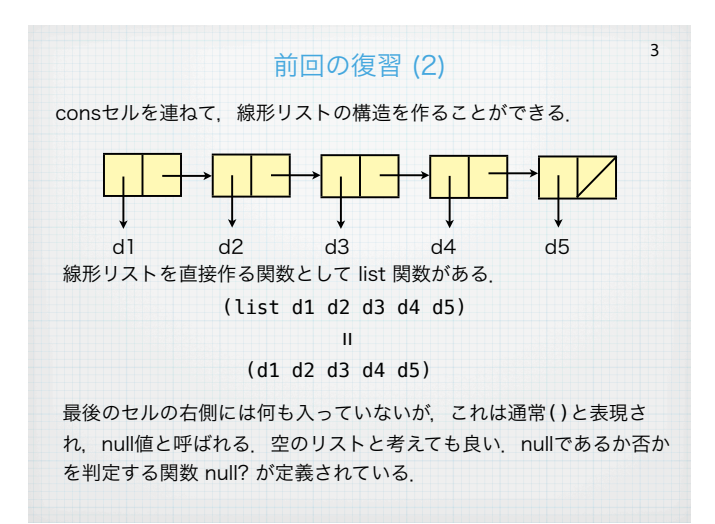

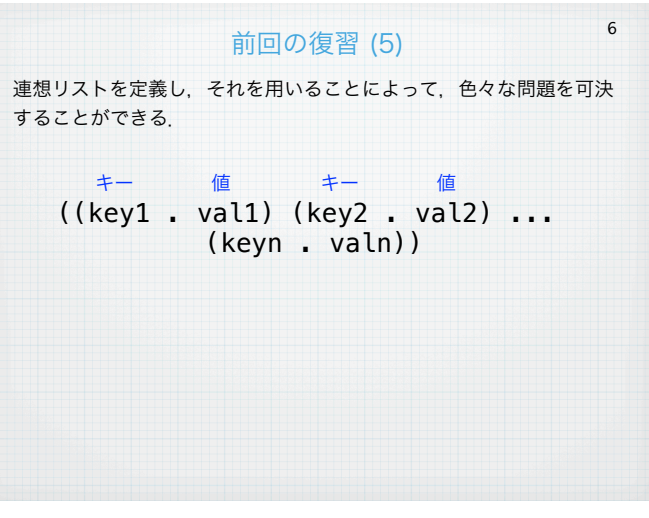

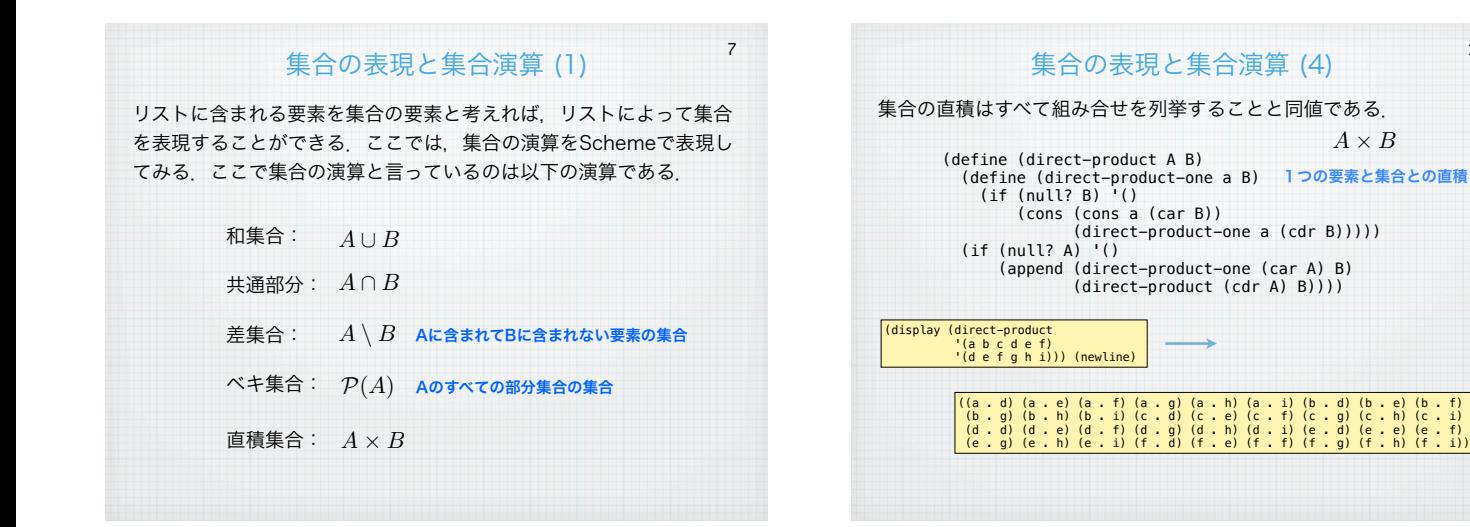

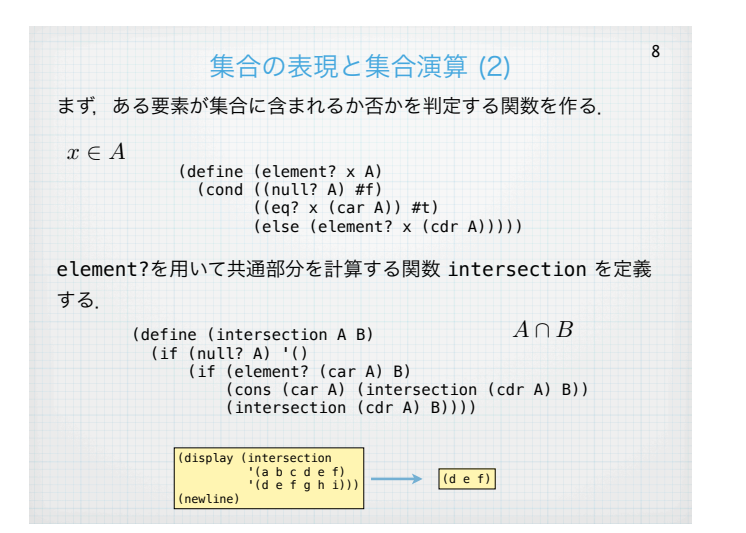

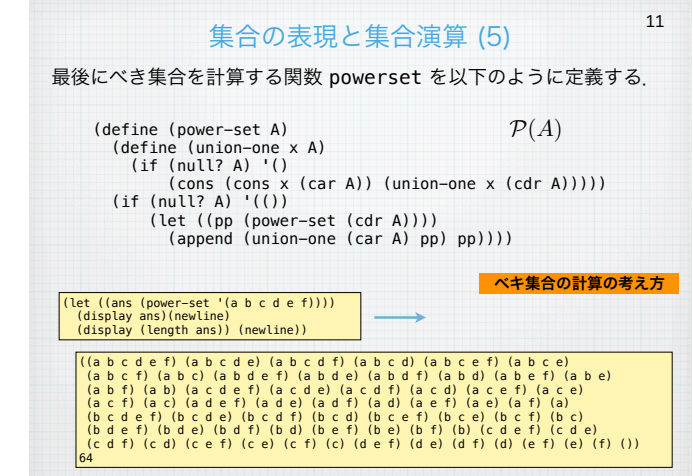

10

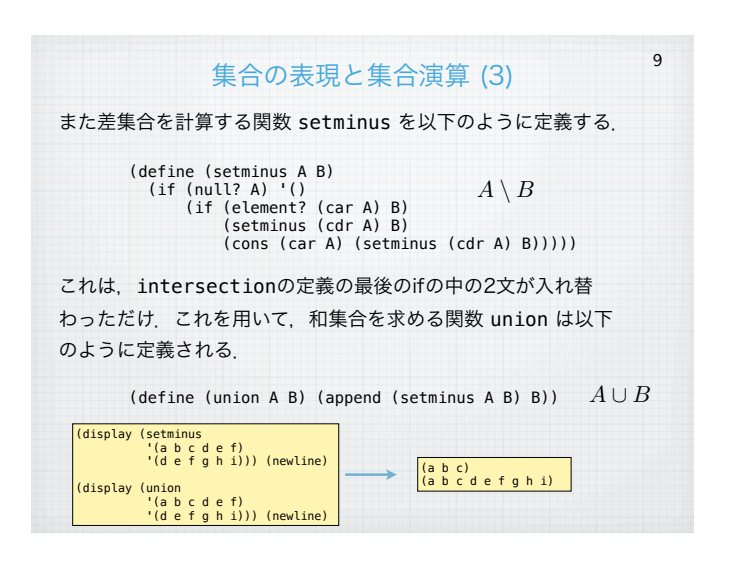

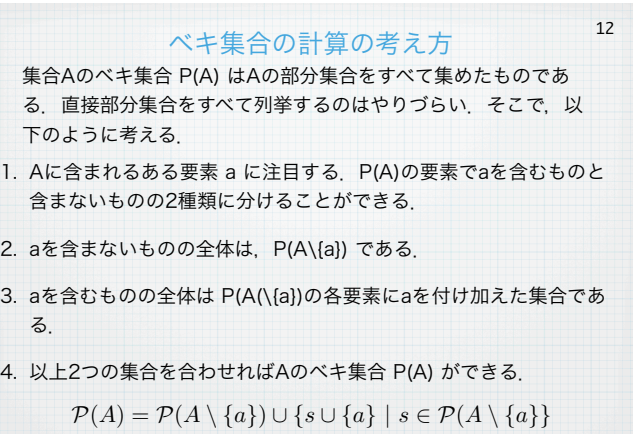

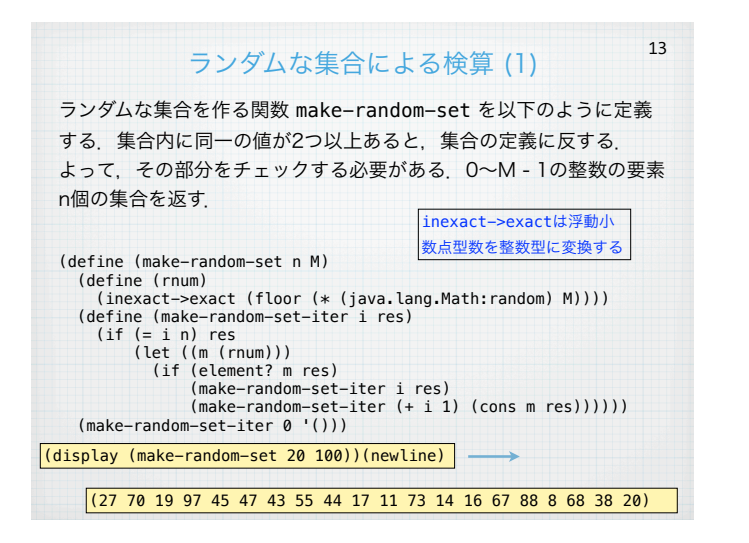

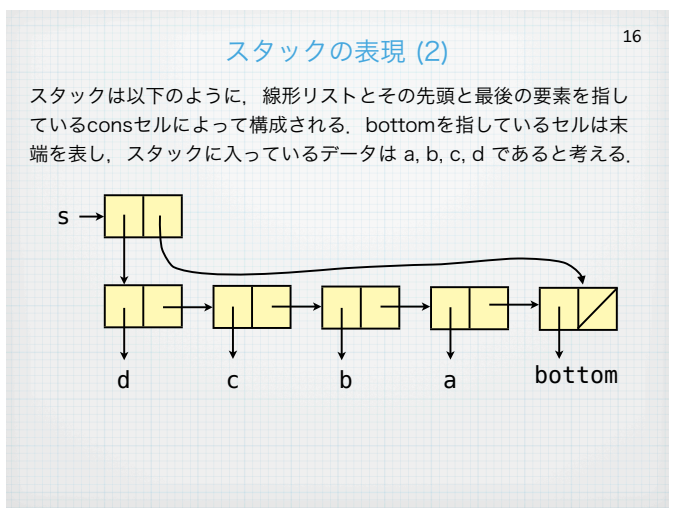

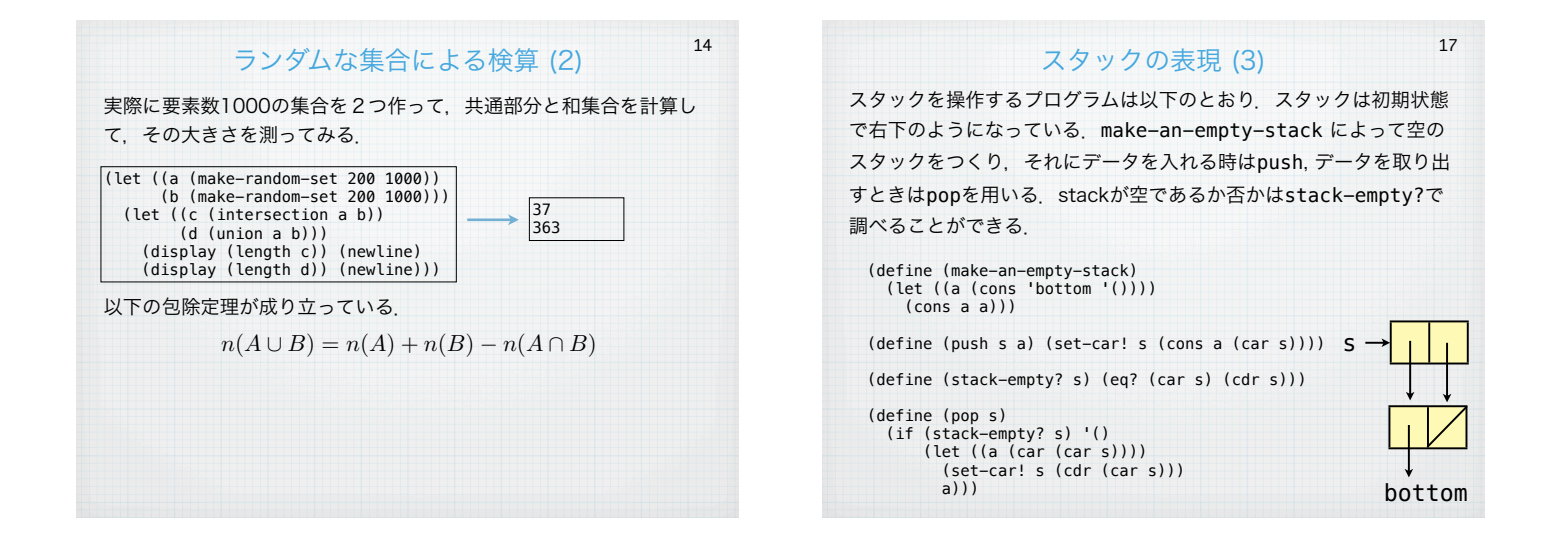

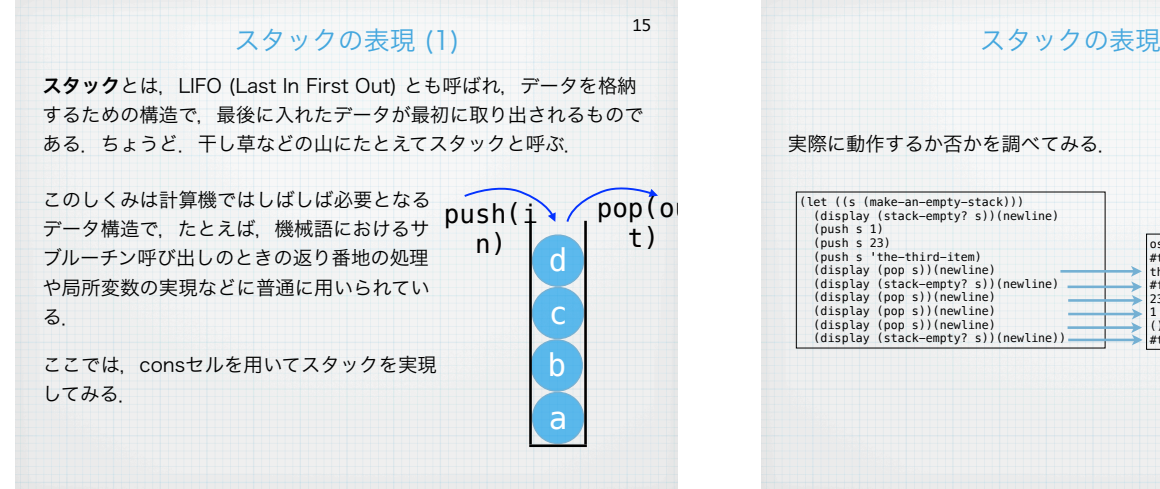

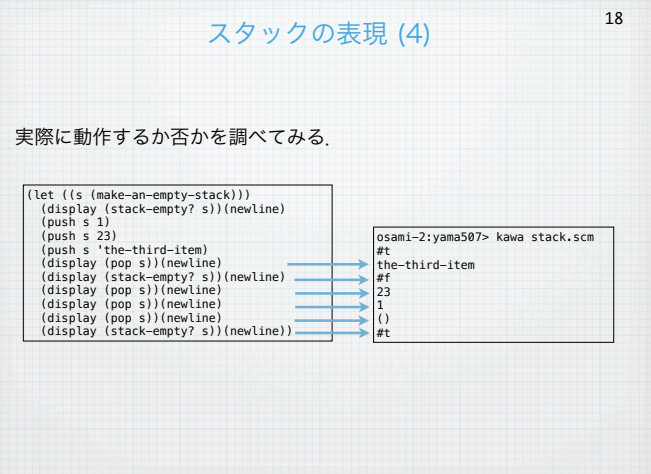

#### 逆ポーランド式の電卓の作成 (1)

19

我々が普通に書く数式は演算子を中間に入れた 2 + 3, 4 × 5 のよう な形式のものである(この方式を中置記法 infix notation と呼ぶ). この書き方は我々にとっては馴染みの深いもので直感的であるが, 2 + 3 × 4 のような式の場合,どちらの演算を先に行うかによって意味 が変わってしまう、そのため、演算子に優先順位 (precedence) を付 ける必要がある.また,その場だけで優先順位を変更するために括弧 を使う必要がある.

#### $2 + 3 \times 4$   $(2 + 3) \times 4$   $2 + (3 \times 4)$

これに対して、後置記法 (postfix notation; 逆ポーランド記法)があ る.この場合,演算子がいくつの数を引数としてとるかが分かってい れば優先順位を考える必要がない. 括弧も必要ない.

 $234x + 23 + 4x$   $234x +$ 

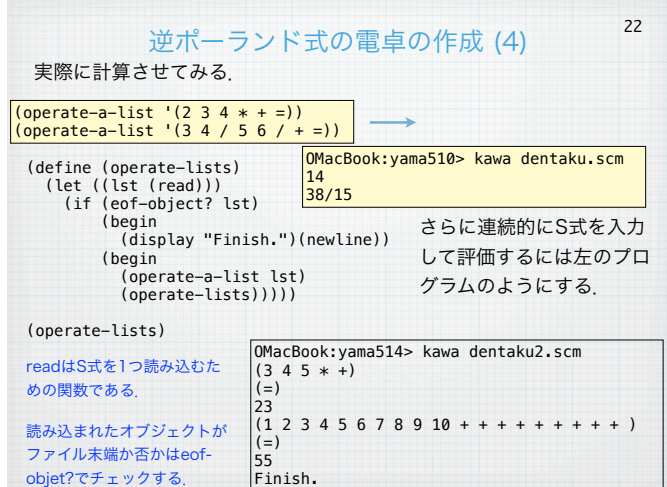

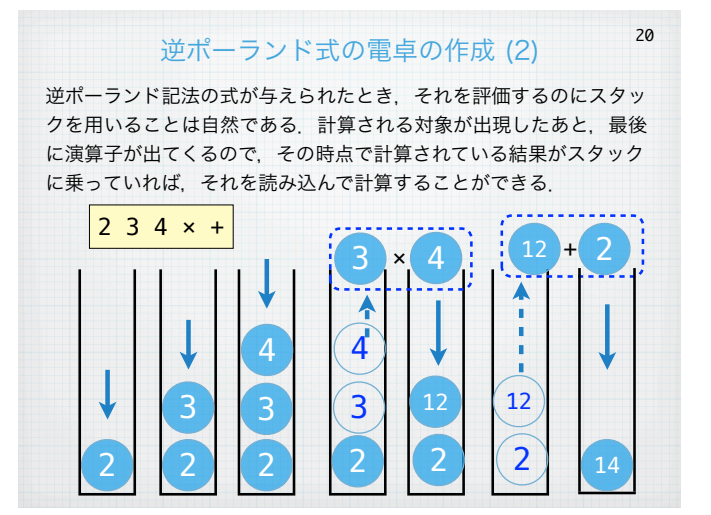

### 練習問題

23

ここで解説した逆ポーランド形式の電卓は,最低限の四則演算を行う 機能しか実装していない.以下の機能を実装してみよ.

- (1) 変数が利用できるようにする.たとえば,以下のようにdefで変 数定義をして,refで参照するようにする. (abc 23 def) (abc ref abc ref  $* =$ )
- (2) 三角関数や指数関数などが利用できるようにする。たとえば,

 $(2.0 sin =)$  $-8.9092974268256817$ (1.0 exp =) --> 2.718281828459045

 $-2$  469

のように出力するようにする.

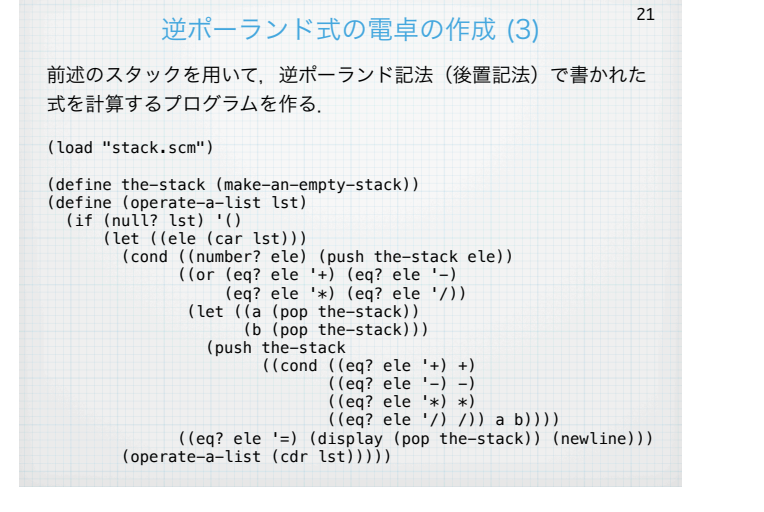

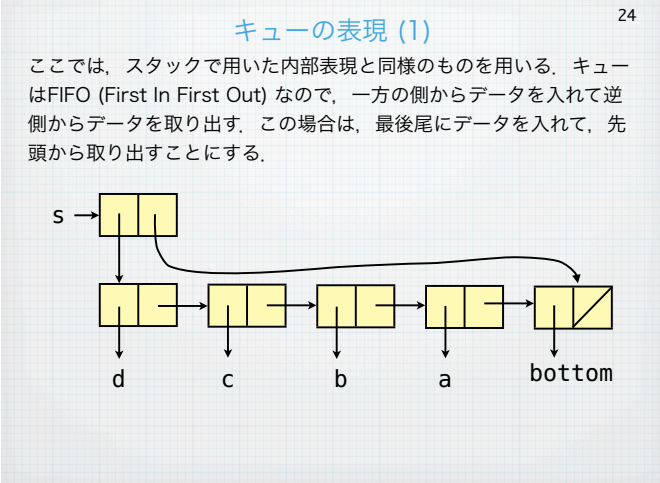

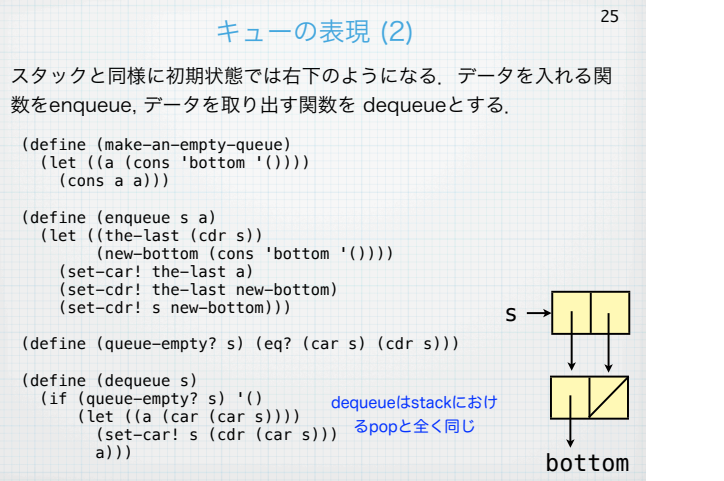

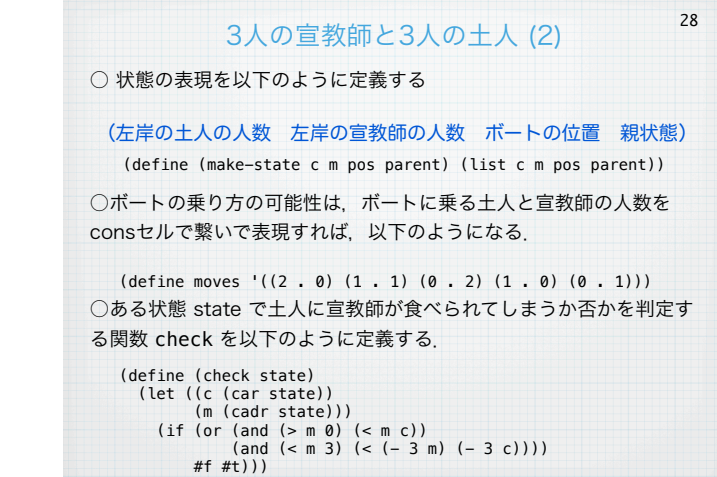

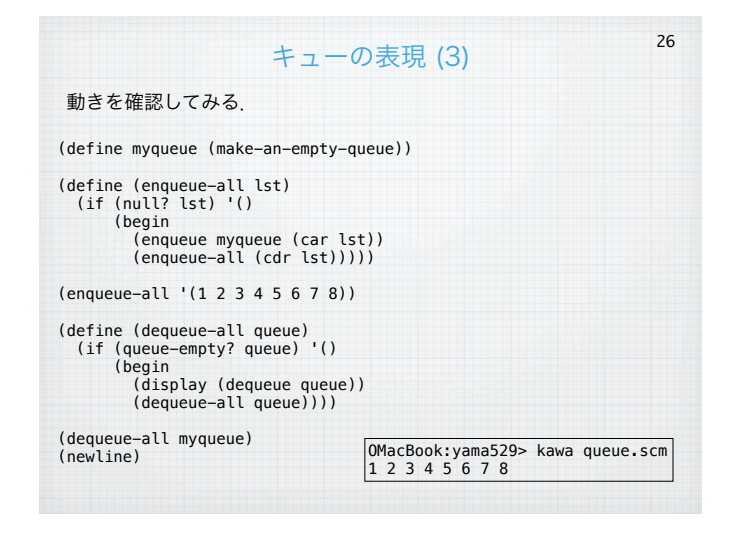

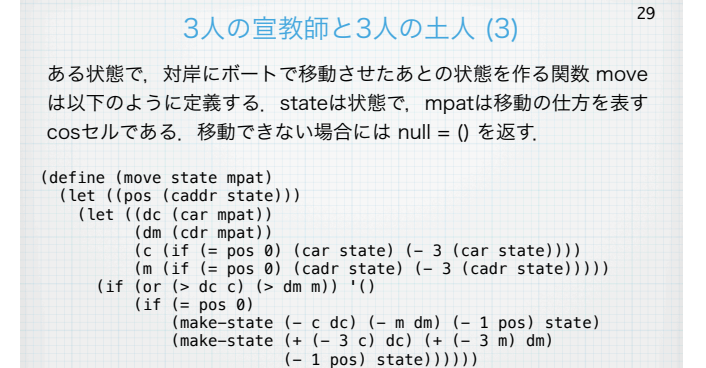

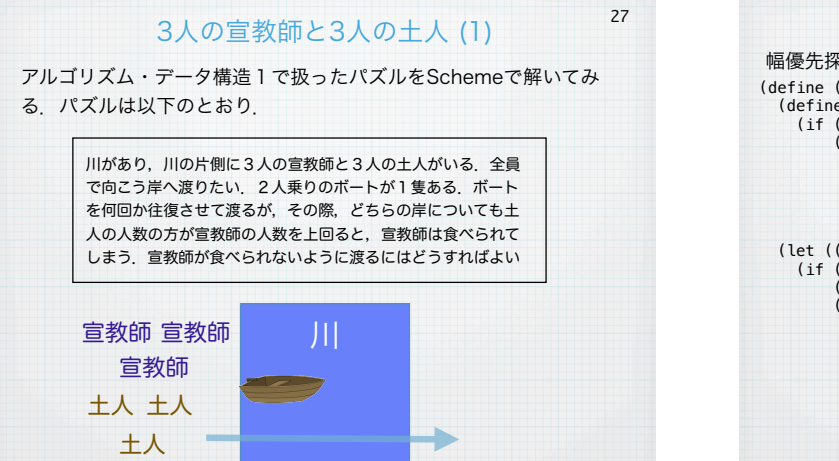

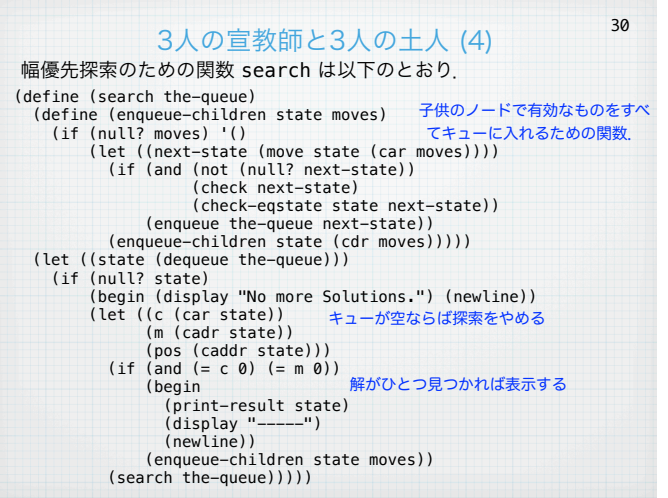

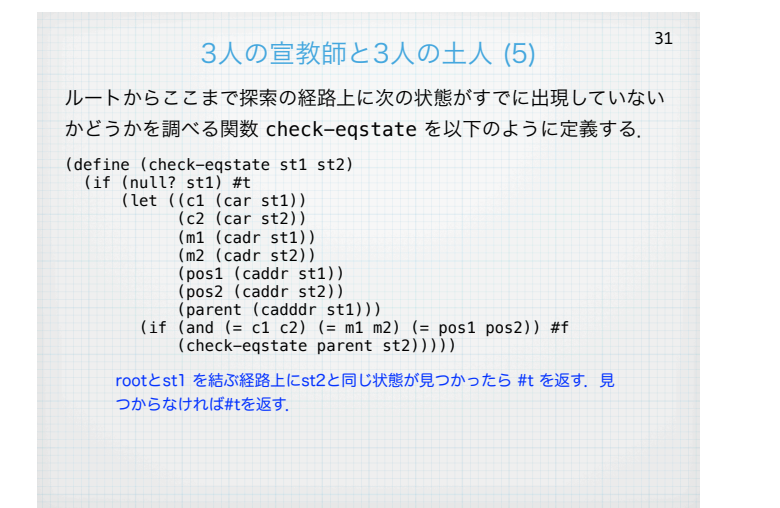

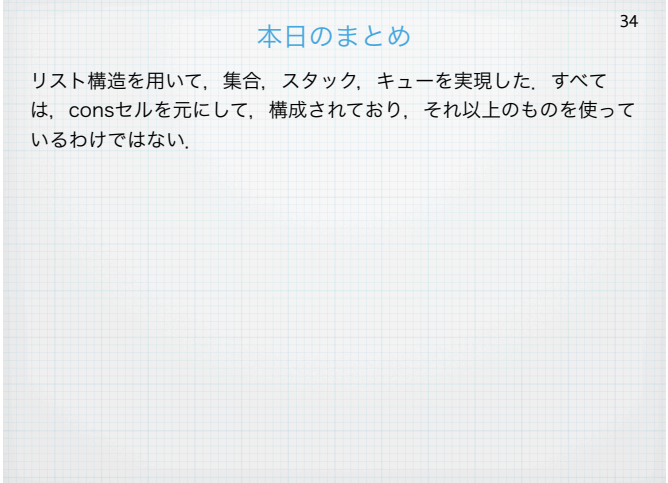

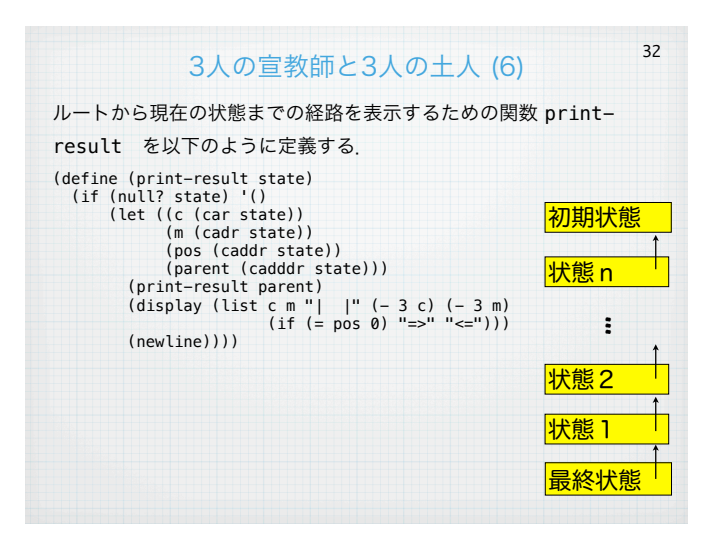

## 3人の宣教師と3人の土人 (7)

33

探索を実行して,すべての可能解を表示するには以下のようにする.

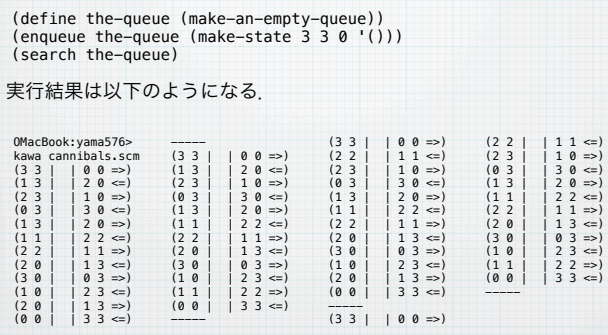